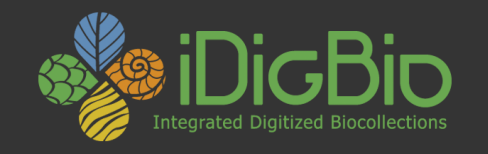

### **iDigBio Cyberinfrastructure, Portal and Data**

### José Fortes Advanced Computing and Information Systems Laboratory (ACIS) University of Florida

 $\bowtie$ forte[s@acis.ufl.edu](mailto:dstoner@acis.ufl.edu)

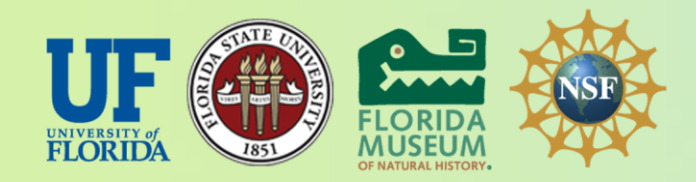

*iDigBio is funded by a grant from the National Science Foundation's Advancing Digitization of Biodiversity Collections Program (Cooperative Agreement EF-1115210). Any opinions, findings, and conclusions or recommendations expressed in this material are those of the author(s) and do not necessarily reflect the views of the National Science Foundation.*

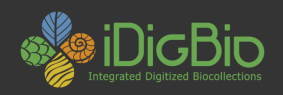

### **Outline**

- **Cyberinfrastructure** 
	- Web portal
	- Portal
	- Appliances
	- Research applications
- Data
	- Ingestion
	- Use
	- Integration

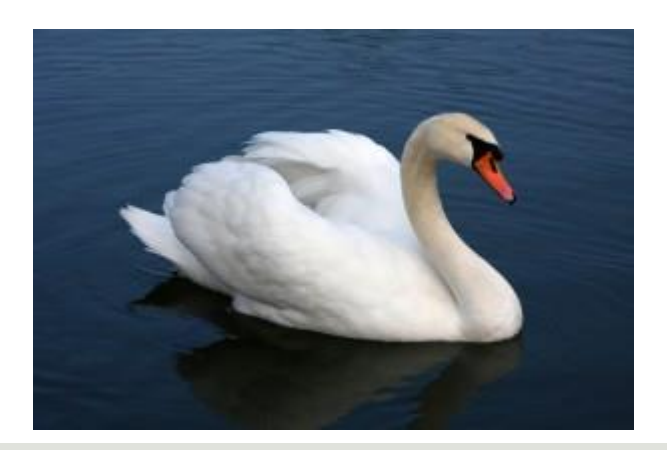

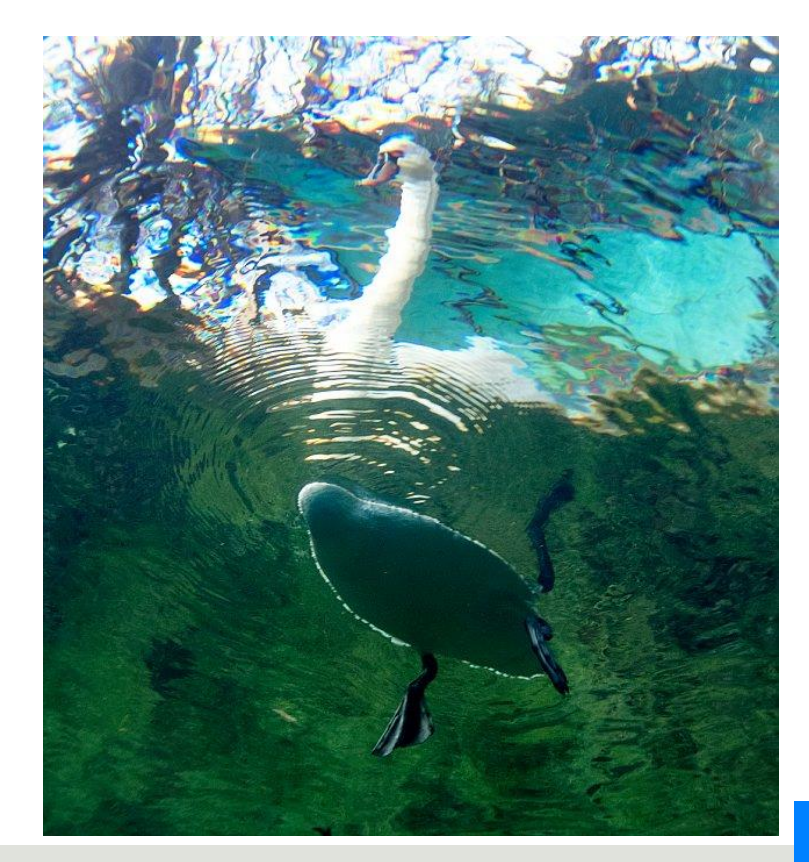

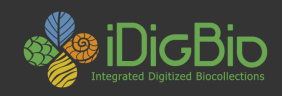

# **Evolution of iDigBio capabilities**

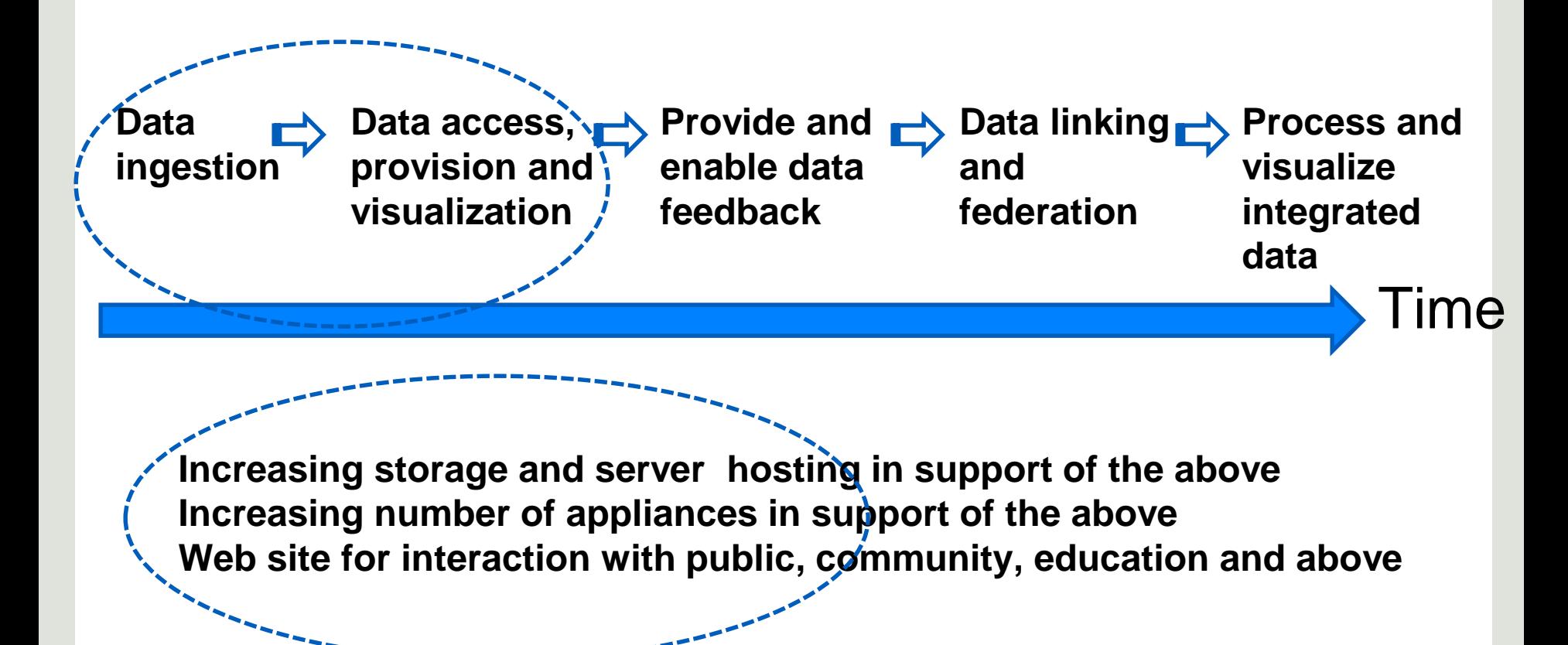

 $\mathfrak{p}$ 

2

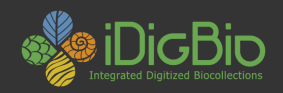

# **iDigBio Website**

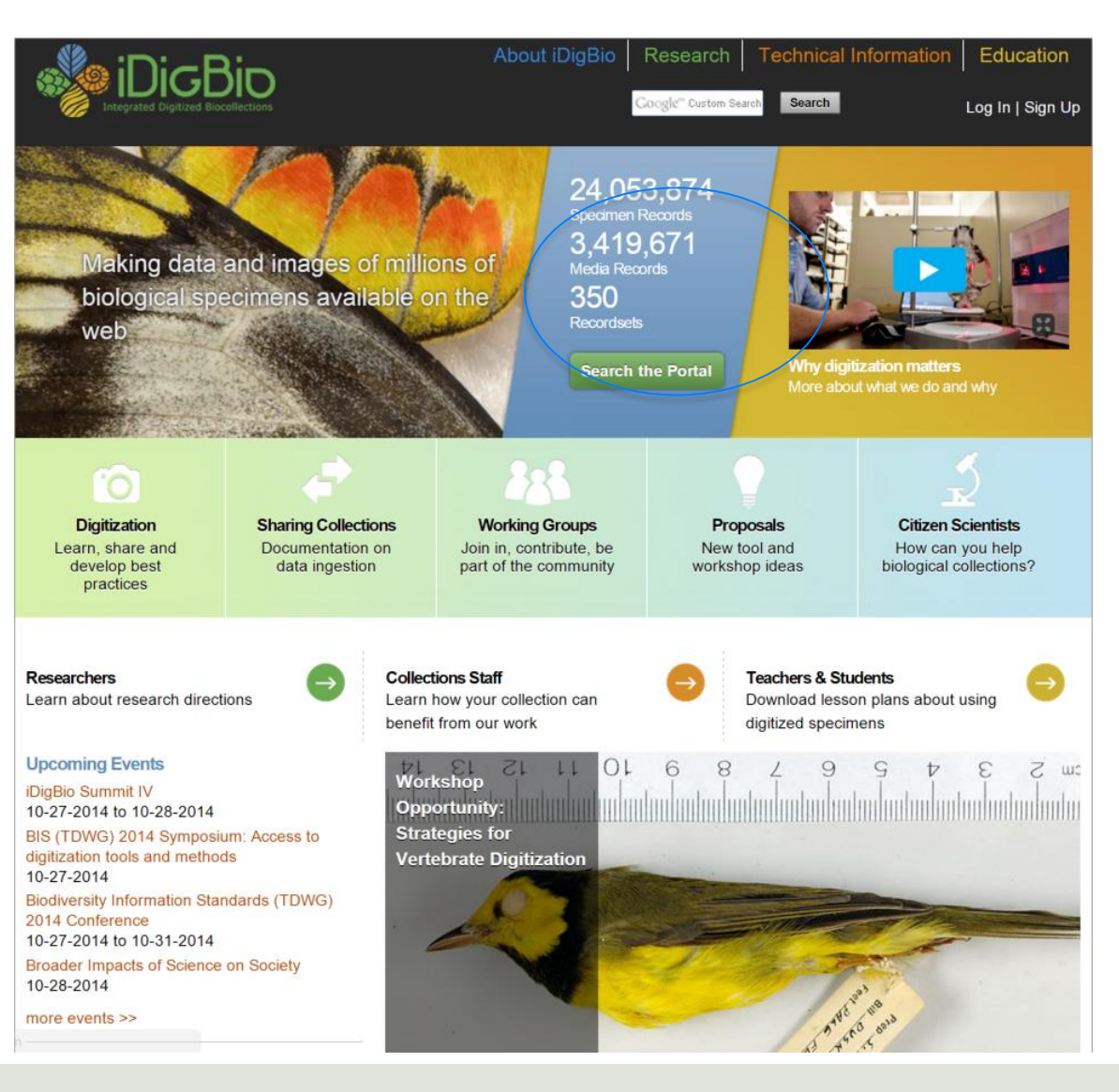

![](_page_4_Picture_0.jpeg)

# **Search across all data, all/individual fields, customize, use autocompletion, synonyms,…**

![](_page_4_Figure_2.jpeg)

![](_page_5_Picture_0.jpeg)

## **View search results as table, labels, images…**

Acanthopleura granulata, Gmelin

Acanthonyx petiverii, H. Milne-

Edwards

![](_page_5_Picture_29.jpeg)

Acar domingensis, Lamarck

Acar domingensis, Lamarck

5

Achelous sebae, Milne-Edwards

![](_page_6_Picture_0.jpeg)

# **Results mapped/rendered and downloadable**

### **Current Results**

Recordset = fccc3c1d-d9d  $\blacktriangledown$ Query: Clear

Records: 22,636

Approx. Download Time: 0hrs 0mins 15secs

Email:

**Enter Email to Download** 

Download

![](_page_6_Figure_9.jpeg)

![](_page_7_Picture_0.jpeg)

# **Specimen record page with details, info on associated media, georeference and provider**

#### Astrophyton FLMNH, Invertebrate Zoology, 11905-Echinodermata

![](_page_7_Picture_3.jpeg)

![](_page_8_Picture_0.jpeg)

# **Media records with metadata, other media, provider, links to specimen record, data set …**

Media Record: Agrilus planipennis

![](_page_8_Picture_3.jpeg)

**Record Provided By** 

#### C.A. Triplehorn Insect Collection (OSUC), Ohio State University

#### http://osuc.osu.edu

Vouchered occurrence records for insects from the C.A. Triplehorn Insect Collection at the Ohio State University.

Contacts

![](_page_9_Picture_0.jpeg)

# **Publishers page with record counts, links to provider details**

#### **iDigBio Data Publishers**

This page shows all iDigBio data contributors. If you are interested in providing data, consult the data ingestion guide for more information.

![](_page_9_Picture_22.jpeg)

\* Data that is marked deleted in iDigBio remains indexed until a cleanup is run.

#### **Publisher Summary**

![](_page_9_Picture_23.jpeg)

![](_page_10_Picture_0.jpeg)

# **Recordset page with provider info, record counts, links to search and raw data**

**Recordset: University of Washington Herbarium** 

![](_page_10_Picture_3.jpeg)

The University of Washington Herbarium (also known as WTU) is an international resource for research into the diversity.  $\mathscr{F}^{\lambda}$  in the conversion and ecology of Pacific Northwest vascular plants, non-vascular plants, fungi, lichen, and algae. With over 600,000 specimens currently in the collections and between 5,000-10,000 specimens added annually, WTU is one of the largest herbaria in the region. The University of Washington Herbarium (also known as WTU) is an international resource for research into the diversity, distribution and ecology of Pacific Northwest vascular plants, non-vascular plants, fungi, lichen, and algae, With over 600,000 specimens currently in the collections and between 5,000-10,000 specimens added annually, WTU is one of the largest

herbaria in the region.

#### **Specimen Fields Used for Search**

**Total Records: 74.141** 

Field **E** Records With This Field (%) Percent Used **A** Kingdom (dwc:kingdom)  $\circ$  $\Omega$ Phylum (dwc:phylum)  $\theta$  $\mathbf{0}$ Class (dwc:class)  $\mathbf{0}$  $\mathbf{0}$ Order (dwc:order)  $\circ$  $\Omega$ Family (dwc:family) 66,675 89.93 Scientific Name (dwc:scientificName) 66,011 89.034 Genus (dwc:genus) 66,004 89.025 Specific Epithet (dwc:specificEpithet) 64,589 87.116 Infraspecific Epithet (dwc:infraspecificEpithet) 3,769 5.084 Higher Taxon (dwc:higherClassification)  $\circ$  $\overline{0}$ Common Name (dwc:vernacularName)  $\circ$  $\overline{0}$ Lat (dwc:decimalLatitude) 13,301 17.94 Lon (dwc:decimalLongitude) 13,110 17.683

This table represents the fields in specimen records that are used for iDigBio search. The first column represents the field name and equivalent

DWC term. The last two columns represent the number and percentage of records that provide the field.

**View Raw Data Search This Recordset** Website http://www.washington.edu/burkemuseum/collections/herbarium/index.php **Contacts** egbot@asu.edu **David Giblin, Collections** Manager wtu@u.washington.edu

**Last Update: 2014-06-24** 

**Total Specimen Records: 74,141** 

**Total Media Records: 23,069** 

FEEDBACK

![](_page_11_Picture_0.jpeg)

 $\mathbb O$ 

1/1/2014

4/1/2014

### **Over 300 publishers, 27M specimen records, 4.3M media records**

**Publishing technologies: IPT, Symbiota, RSS (DwC-a, CSV)**

10/1/2014

7/1/2014

1/1/2015

**Media data using Audubon core terms**

![](_page_11_Figure_4.jpeg)

 $\mathbb O$ 

1/1/2014

4/1/2014

7/1/2014

10/1/2014

1/1/2015

![](_page_12_Picture_0.jpeg)

### **The what and how of data ingestion**

### iDigBio Data Flow Diagram

![](_page_12_Figure_3.jpeg)

- IPT RSS of DwC-A
	- Specify, EMu, Arctos, VertNet Migrator, etc.
- Symbiota portals RSS of DwC-A
- iDigBio Feeder DwC-A, CSV, …
- **If you can export specimen data from your database/ spreadsheet into DwC-A (or even CSV), then you can share data with iDigBio.**

![](_page_13_Picture_0.jpeg)

# **Architecture Components**

![](_page_13_Figure_2.jpeg)

![](_page_14_Picture_0.jpeg)

### **iDigBio infrastructure (54 servers): Proxy/load balance (2); Portal (5); API (5); Media API (10) Celery task (5) Ceph Object Storage (3) CSV generators (3), Redis cache (3), Application and database (18)**

![](_page_14_Figure_2.jpeg)

**Ceph Object Storage Cluster** (8) Nodes with 8 cores, 24 GB RAM, 32 TB disk ea.

#### **Virtualization and Compute Cluster** (16) Nodes with 8 cores, 128 GB RAM, 200 GB SSD ea.

![](_page_14_Picture_5.jpeg)

#### **Usage of Compute Nodes**

![](_page_14_Picture_57.jpeg)

![](_page_15_Picture_0.jpeg)

### **Appliances, e.g. upload of images and Specify package**

- Reliable approach to upload batches of images with metadata
- Upload starts with CSV file with image paths, identifier, and metadata
- Successfully helped users to upload 290,000+ images.

![](_page_15_Figure_5.jpeg)

![](_page_16_Picture_0.jpeg)

### **Upload Images with CSV File**

![](_page_16_Picture_26.jpeg)

- Upload starts with CSV file with image paths, identifier, and additional metadata
- 10 threads used to speed up transmission.

![](_page_17_Picture_0.jpeg)

## **CSV File Generation**

![](_page_17_Picture_28.jpeg)

- Appliance helps users generate a CSV file (with GUID and path) for all images within a directory hierarchy
- Optionally, users can manually edit or define new metadata fields in the CSV file

![](_page_18_Picture_0.jpeg)

## **Viewing the History**

Generate CSV

**Upload Via CSV** Upload History

### **Batch Information Table**

#### (Click on each row to see the details)

![](_page_18_Picture_37.jpeg)

- The local upload history can be viewed/saved to CSV files
- Current upload results are also shown after each upload

![](_page_19_Picture_0.jpeg)

### **Specify Appliance**

• Appliance packages Ubuntu 12.04 LTS, MySQL, Java 7, Specify 6.5, Demo database

• User installs free software and appliance from iDigBio

![](_page_19_Picture_4.jpeg)

![](_page_20_Picture_0.jpeg)

# **iDigBio Research Section**

![](_page_20_Picture_22.jpeg)

• Expanding:<https://www.idigbio.org/research>

![](_page_21_Picture_0.jpeg)

# **iDigBio Research Tools**

![](_page_21_Picture_92.jpeg)

### **Community Research Tools**

![](_page_21_Figure_4.jpeg)

**Teachers & Students** Learning resources & opportunities to engage

**Researchers** 

To facilitate the study of biodiversity, a number of research tools are being developed to take advantage of the data being digitized at US institutions and made available by iDigBio through web services. You can find below some of these online tools developed by the community. If you would like your tool to be included in this list, please use the feedback form to tell us about your work.

#### List of Tools Integrating iDigBio Web Services

![](_page_21_Figure_9.jpeg)

Solutions to fundamental questions about biodiversity require a new approach that integrates across phylogeny, biogeography, geology, and paleobiology. PhyloJIVE, developed by Garry Jolley-Rogers, Joe Miller, and Temi Varghese, integrates biodiversity data with phylogeny. Through PhyloJIVE, occurrence records can be viewed in a phylogenetic context, and user-supplied character data can be visualized on the phylogeny. Exploration of the linkages between phylogeny, distributions, and character states can lead to new

- <https://www.idigbio.org/content/community-research-tools>
- Welcome your contributions!

![](_page_22_Picture_0.jpeg)

### **PhyloJIVE instance in iDigBio (biodiversity data + phylogeny)**

- Developed by Garry Jolley-Rogers, Joe Miller, and Temi Varghese
- Displays phylogenetic trees in Newick format
- Displays up to 10 characters (traits); color scale indicates numerical intensity/categories
- Tree branches colored per predicted first character, calculated via reverse parsimony
- Integrated w/iDigBio search and mapping; linked to other sites (ALA, EOL, DiscoverLife)
- User-created trees/characters, sample trees, canned searches,…

![](_page_22_Picture_8.jpeg)

![](_page_23_Picture_0.jpeg)

**Research tools integrated with iDigBio**

- PhyloJIVE + OpenTree + iDigBio
- OpenRefine + OpenTree + iDigBio
- Arbor + OpenTree + iDigBio

![](_page_23_Picture_5.jpeg)

![](_page_23_Picture_6.jpeg)

Google refine

- Others contact Andrea Matsunaga ([ammatsun@ufl.edu\)](mailto:ammatsun@ufl.edu) if you are interested in integration of your research tool(s)
- See Demos and attend Discussion Sessions

![](_page_24_Picture_0.jpeg)

# **Acknowledgements**

- National Science Foundation's Advancing Digitization of Biodiversity Collections Program (Cooperative Agreement EF-1115210)
- Dr. Anne Maglia and Dr. Judith Skog @NSF
- iDigBio faculty, students and staff at UF and FSU
	- in particular, the iDigBio IT team
		- in particular, the iDigBio IT team members at ACIS

![](_page_24_Picture_7.jpeg)

![](_page_25_Picture_0.jpeg)

## **Acknowledgements**

![](_page_25_Picture_2.jpeg)

![](_page_25_Picture_3.jpeg)

![](_page_25_Picture_4.jpeg)

![](_page_25_Picture_5.jpeg)

![](_page_25_Picture_6.jpeg)

![](_page_25_Picture_7.jpeg)

![](_page_25_Picture_8.jpeg)

![](_page_25_Picture_9.jpeg)

![](_page_25_Picture_10.jpeg)

![](_page_25_Picture_11.jpeg)

![](_page_25_Picture_12.jpeg)

![](_page_25_Picture_13.jpeg)

![](_page_25_Picture_14.jpeg)

![](_page_25_Picture_15.jpeg)

![](_page_25_Picture_16.jpeg)

![](_page_25_Picture_17.jpeg)

![](_page_25_Picture_18.jpeg)

![](_page_25_Picture_19.jpeg)

![](_page_25_Picture_20.jpeg)

![](_page_25_Picture_21.jpeg)

![](_page_25_Picture_22.jpeg)

![](_page_25_Picture_23.jpeg)

![](_page_25_Picture_24.jpeg)

![](_page_25_Picture_25.jpeg)

![](_page_25_Picture_26.jpeg)

![](_page_25_Picture_27.jpeg)

![](_page_25_Picture_28.jpeg)

![](_page_25_Picture_29.jpeg)

![](_page_25_Picture_30.jpeg)

![](_page_25_Picture_31.jpeg)

![](_page_25_Picture_32.jpeg)

![](_page_25_Picture_33.jpeg)

![](_page_26_Picture_0.jpeg)